# **TOPAZ REPORTS**

## **(Отчеты)**

**643.17480174.00001-01 34-03** 

**РУКОВОДСТВО ПОЛЬЗОВАТЕЛЯ**

**Москва 2023** 

### СОДЕРЖАНИЕ

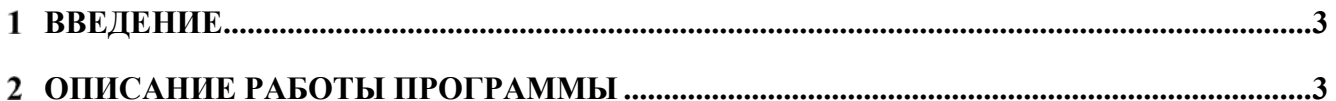

### **Введение**

Приложение TOPAZ REPORTS (Отчеты) осуществляет формирование отчетов на основе предопределённых шаблонов, поддерживается формат Excel (совместим как с Microsoft Office, так и с LibreOffice).

#### **Описание работы приложения**

Для загрузки приложения используется вкладка «Сервис», пункт «Отчеты» (Рис. 1). Если TOPAZ REPORTS используется впервые за сессию, то необходимо дождаться загрузки приложения.

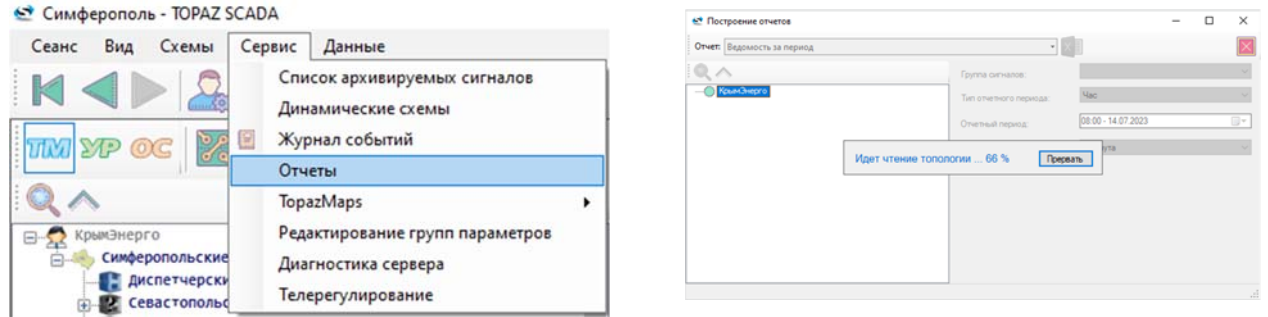

*а) Вкладка «Сервис» б) Процесс загрузки приложения*

**Рис. 1 – Загрузка приложения**

После загрузки приложения открывается окно «Отчеты» (Рис. 2), в котором можно выбрать

тип отчета и задать параметры отчета.

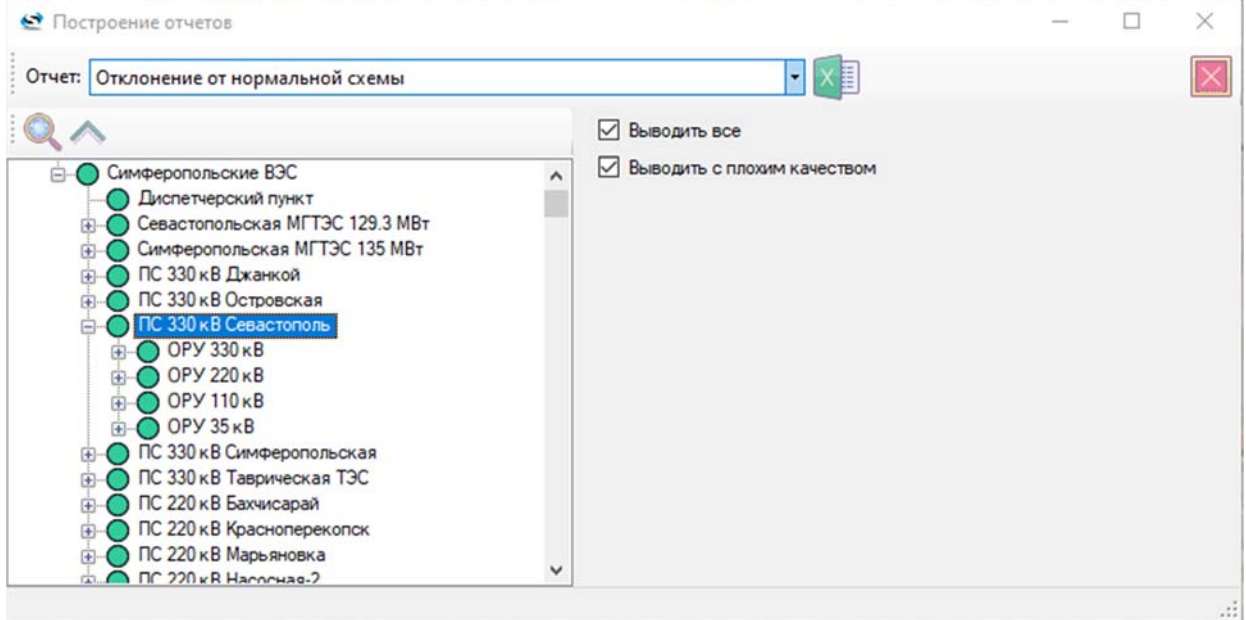

**Рис. 2 – Окно «Отчеты»** 

Можно сформировать отчеты следующих типов:

- ведомость за период;
- отклонение от нормальной схемы;
- контроль положения ключей МПРЗА от нормального состояния;
- о проведенных ремонтах выключателей;
- график электрических режимов;
- статистика работы МПРЗА;
- работоспособность устройств МПРЗА;
- уставки МПРЗА:
- механический и коммутационный ресурс и предполагаемое время отказа;
- сведения об ОМП;
- небаланс мощности;
- контроль достоверности аналоговых сигналов;
- журнал событий;
- перечень отключенных потребителей;
- отчет об отключениях (Минэнерго. Форма 8.1);
- отчет об отключениях (Ростехнадзор).

Для формирования отчета необходимо выбрать нужный тип из выпадающего списка,

выбрать объект, настроить параметры отчета в правой части окна и нажать кнопку . После завершения формирования отчета откроется диалоговое окно сохранения отчета (Рис. 3). Отчеты по умолчанию сохраняются в директорию C:\ProgramData\TOPAZ\TopazScada\Reports.

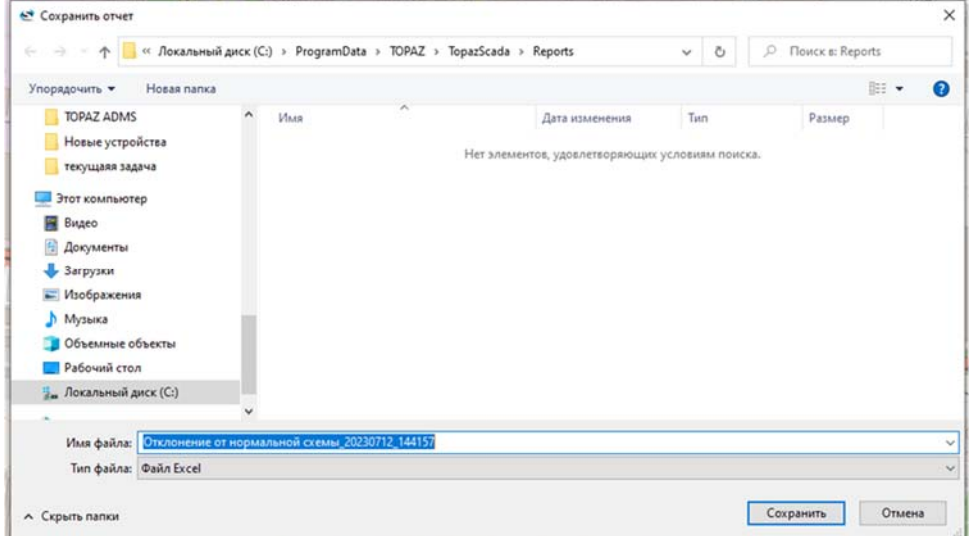

**Рис. 3 – Сохранение отчета**

| 日                             |                                                                                                    | $-6 - 10$<br>Отклонение от нормальной схемы_20230712_144157 - Excel                                                                             |                      |                |                                      |   |   |   | z.                 |              |                                    |                          |  |
|-------------------------------|----------------------------------------------------------------------------------------------------|----------------------------------------------------------------------------------------------------|----------------------|----------------|--------------------------------------|---|---|---|--------------------|--------------|------------------------------------|--------------------------|--|
| Файл                          |                                                                                                    | ♀ Что вы хотите сделать?<br>Данные<br>Рецензирование<br><b>ACROBAT</b><br>Главная<br>Вставка<br>Разметка страницы<br>Формулы<br>Вид             |                      |                |                                      |   |   |   |                    |              | Токарь Ирина (ТРZ) Д. Общий доступ |                          |  |
|                               | $\mathbf{v} \quad \vdots \quad \mathbf{0} \quad \mathbf{0} \$ |                                                                                                    |                      |                |                                      |   |   |   |                    |              |                                    |                          |  |
| $\lfloor \frac{1}{2} \rfloor$ |                                                                                                    |                                                                                                    |                      |                |                                      |   |   |   |                    |              |                                    |                          |  |
|                               | $\mathsf{A}$                                                                                                    | B                                                                                                    | $\mathsf{C}$         | D              | E                                    | E | G | H | $\mathbf{1}$       | $\mathbf{J}$ | к                                  | $\overline{\phantom{a}}$ |  |
| $\mathbf{1}$                  |                                                                                                    | Отчет об отклонении положения контролируемых коммутационных аппаратов от нормальной схемы                                                       |                      |                |                                      |   |   |   |                    |              |                                    |                          |  |
|                               | 2 КрымЭнерго                                                                                                    |                                                                                                    |                      |                |                                      |   |   |   |                    |              |                                    |                          |  |
|                               |                                                                                                    | 3 Симферопольские ВЭС                                                                                                    |                      |                |                                      |   |   |   |                    |              |                                    |                          |  |
|                               |                                                                                                    | 4 Севастопольская МГТЭС 129.3 МВт                                                                                                    |                      |                |                                      |   |   |   |                    |              |                                    |                          |  |
| 5                             |                                                                                                    | Учетная запись: Администратор (Администраторы)                                                                                                  |                      |                |                                      |   |   |   |                    |              |                                    |                          |  |
| 6                             |                                                                                                    | Отчет сформирован: 12.07.2023 14:41:54                                                                                                    |                      |                |                                      |   |   |   |                    |              |                                    |                          |  |
| $\boldsymbol{7}$              |                                                                                                    |                                                                                                    |                      |                |                                      |   |   |   |                    |              |                                    |                          |  |
|                               | N <sub>2</sub>                                                                                                    | Наименование коммутационного аппарата                                                                                                    | Текущее<br>состояние | Нормальн<br>oe | Дата и время последнего<br>изменения |   |   |   |                    |              |                                    |                          |  |
| $\rm ^8$                      |                                                                                                    |                                                                                                    |                      | состояние      |                                      |   |   |   |                    |              |                                    |                          |  |
| 24 16                         |                                                                                                    | 1 С 110 кВ / ЗНШ ШР-ШР-ЗНВ ШР-В-ТТ-ЗНВ ЛР-ЛР-ЗНЛ ЛР-ОПН-КО1 / ЗНШ ШР 110                                                                        | <b>Отключен</b>      | : Отключен     |                                      |   |   |   |                    |              |                                    |                          |  |
| 25                            | 17                                                                                                    | 1 С 110 кВ / ЗНШ ШР-ШР-ЗНВ ШР-В-ТТ-ЗНВ ЛР-ЛР-ЗНЛ ЛР-ОПН-КО1 / ШР 110                                                                            | <b>Включен</b>       | Включен        |                                      |   |   |   |                    |              |                                    |                          |  |
| 26                            | 18                                                                                                    | 1 С 110 кВ / ЗНШ ШР-ШР-ЗНВ ШР-В-ТТ-ЗНВ ЛР-ЛР-ЗНЛ ЛР-ОПН-КО1 / ЗНВ ШР 110                                                                        | <b>Отключен</b>      | :Отключен      |                                      |   |   |   |                    |              |                                    |                          |  |
| 27 19                         |                                                                                                    | 1 С 110 кВ / ЗНШ ШР-ШР-ЗНВ ШР-В-ТТ-ЗНВ ЛР-ЛР-ЗНЛ ЛР-ОПН-КО1 / В 110                                                                             | Включен              | Включен        |                                      |   |   |   |                    |              |                                    |                          |  |
| 28                            | 20                                                                                                    | 3H WP-1 110                                                                                                    | <b>Отключен</b>      | : Отключен     |                                      |   |   |   |                    |              |                                    |                          |  |
| 29 21                         |                                                                                                    | UP-1 110                                                                                                    | Отключен             | <b>Включен</b> | 16.08.2022 12:53:22.978              |   |   |   |                    |              |                                    |                          |  |
| $30^{22}$                     |                                                                                                    | 12 С 110 кВ / МГТЭС1 / ВВТ / Тележка в                                                                                                    | <b>Вкачена</b>       | Вкачена        |                                      |   |   |   |                    |              |                                    |                          |  |
| $31 \ 23$                     |                                                                                                    | 2 C 110 KB / MIT3C1 / BBT / B                                                                                                    | <b>Включен</b>       | Включен        |                                      |   |   |   |                    |              |                                    |                          |  |
| 32                            | 24                                                                                                    | 2 С 110 кВ / МГТЭС1 / ЛР                                                                                                    | <b>Включен</b>       | Включен        |                                      |   |   |   |                    |              |                                    |                          |  |
| 33                            | 25                                                                                                    | 2 С 110 кВ / МГТЭС1 / В                                                                                                    | Включен              | Включен        |                                      |   |   |   |                    |              |                                    |                          |  |
| 34 26                         |                                                                                                    | 2 С 110 кВ / МГТЭС1 / ЛР2                                                                                                    | Включен              | Включен        |                                      |   |   |   |                    |              |                                    |                          |  |
| 35                            | $\sqrt{27}$                                                                                                    | 2 С 110 кВ / МГТЭС2 / ВВТ / Тележка в                                                                                                    | Вкачена              | Вкачена        |                                      |   |   |   |                    |              |                                    |                          |  |
| $36 \overline{)28}$           |                                                                                                    | 2 C 110 KB / MIT3C2 / BBT / B                                                                                                    | <b>Включен</b>       | Включен        |                                      |   |   |   |                    |              |                                    |                          |  |
| $37^{29}$                     |                                                                                                    | 2 С 110 кВ / МГТЭС2 / ЛР                                                                                                    | Включен              | Включен        |                                      |   |   |   |                    |              |                                    |                          |  |
| 38 30                         |                                                                                                    | 2 С 110 кВ / МГТЭС2 / В                                                                                                    | Включен              | Включен        |                                      |   |   |   |                    |              |                                    |                          |  |
| 39                            | 31                                                                                                    | 2 С 110 кВ / МГТЭС2 / ЛР2                                                                                                    | <b>Включен</b>       | Включен        |                                      |   |   |   |                    |              |                                    |                          |  |
| 40                            | 32                                                                                                    | 2 С 110 кВ / МГТЭСЗ / ВВТ / Тележка в                                                                                                    | Вкачена              | Вкачена        |                                      |   |   |   |                    |              |                                    |                          |  |
| 41 33                         |                                                                                                    |                                                                                                    |                      |                |                                      |   |   |   |                    |              |                                    |                          |  |
| 42                            | 34                                                                                                    | 12 С 110 кВ / МГТЭСЗ / ВВТ / В                                                                                                    | Включен              | Включен        |                                      |   |   |   |                    |              |                                    |                          |  |
| 43 35                         |                                                                                                    | 12 С 110 кВ / МГТЭСЗ / ЛР                                                                                                    | Включен              | Включен        |                                      |   |   |   |                    |              |                                    |                          |  |
| 44 36                         |                                                                                                    | 12 С 110 кВ / МГТЭСЗ / В                                                                                                    | Включен              | Включен        |                                      |   |   |   |                    |              |                                    |                          |  |
| 45 37                         |                                                                                                    | 2 С 110 кВ / МГТЭСЗ / ЛР2                                                                                                    | Включен              | Включен        |                                      |   |   |   |                    |              |                                    |                          |  |
|                               |                                                                                                    | :2 С 110 кВ / ЗНШ ШР-ШР-ЗНВ ШР-В-ТТ-ЗНВ ЛР-ЛР-ЗНЛ ЛР-ОПН-КО1 / ЗНШ ШР 110                                                                       | Отключен             | Отключен       |                                      |   |   |   |                    |              |                                    |                          |  |
| 46 38<br>47                   | 39                                                                                                    | 2 С 110 кВ / ЗНШ ШР-ШР-ЗНВ ШР-В-ТТ-ЗНВ ЛР-ЛР-ЗНЛ ЛР-ОПН-КО1 / ШР 110                                                                            | Включен              | Включен        |                                      |   |   |   |                    |              |                                    |                          |  |
| 48 40                         |                                                                                                    | 2 С 110 кВ / ЗНШ ШР-ШР-ЗНВ ШР-В-ТТ-ЗНВ ЛР-ЛР-ЗНЛ ЛР-ОПН-КО1 / ЗНВ ШР 110<br>2 С 110 кВ / ЗНШ ШР-ШР-ЗНВ ШР-В-ТТ-ЗНВ ЛР-ЛР-ЗНЛ ЛР-ОПН-КО1 / В 110 | Отключен             | :Отключен      |                                      |   |   |   |                    |              |                                    |                          |  |
|                               |                                                                                                    |                                                                                                    | Включен              | Включен        |                                      |   |   |   |                    |              |                                    |                          |  |
| 49<br>50                      | 41                                                                                                    | ЗН ШР-2 110                                                                                                    | Отключен             | :Отключен      |                                      |   |   |   |                    |              |                                    |                          |  |
|                               | 42                                                                                                    | WP-2 110                                                                                                    | Отключен             | Включен        | 16.08.2022 12:53:27.790              |   |   |   |                    |              |                                    |                          |  |
| 51                            |                                                                                                    |                                                                                                    |                      |                |                                      |   |   |   |                    |              |                                    |                          |  |
| 52                            |                                                                                                    |                                                                                                    |                      |                |                                      |   |   |   |                    |              |                                    |                          |  |
| 53                            |                                                                                                    |                                                                                                    |                      |                |                                      |   |   |   |                    |              |                                    |                          |  |
| 54                            |                                                                                                    |                                                                                                    |                      |                |                                      |   |   |   |                    |              |                                    |                          |  |
| 55                            |                                                                                                    |                                                                                                    |                      |                |                                      |   |   |   |                    |              |                                    |                          |  |
| 56                            |                                                                                                    |                                                                                                    |                      |                |                                      |   |   |   |                    |              |                                    |                          |  |
|                               |                                                                                                    | Симферопольская МГТЭС 135 МВт П  (+) : 4<br>Севастопольская МГТЭС 129.3 МВт<br>Легенда                                                          |                      |                |                                      |   |   |   |                    |              |                                    | $\overline{\phantom{a}}$ |  |
| Готово                        |                                                                                                    |                                                                                                    |                      |                |                                      |   | 囲 | 画 | 凹<br>$\rightarrow$ | ٠            | $+$                                | 100%                     |  |
|                               |                                                                                                    |                                                                                                    |                      |                |                                      |   |   |   |                    |              |                                    |                          |  |

**Рис. 4 – Отчет «Отклонение от нормальной схемы»**